**Тест по информатике. Тема «Веб-конструирование. Основные понятия» (11-й класс)**

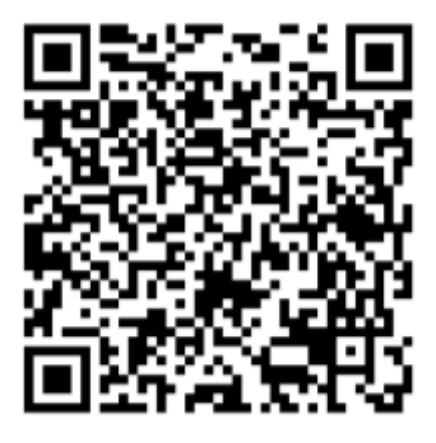

1. Группу веб-страниц, связанных между собой гиперссылками и объединенных общей темой и оформлением, называют:

- А) веб-сервером;
- Б) веб-сайтом;
- В) браузером;
- Г) гипертекстовым документом;
- Д) веб-страницей.
- 2. Как расшифровать HTML?
	- А) веб-страница;
	- Б) гипертекстовый документ;
	- В) веб-сайт;
	- Г) язык гипертекстовой разметки документа;
	- Д) всемирная паутина.

3. Набор специальных символов языка HTML, которые идентифицируют html-документ, определяют разделы веб-страницы и положение элементов на веб-странице:

- А) гиперссылки;
- Б) каскадные таблицы стилей;
- В) теги;
- Г) атрибуты;
- Д) язык гипертекстовой разметки документа.

4. Задают свойства объектов на веб-странице, расширяют возможности тегов:

- А) контейнеры;
- Б) гиперссылки;
- В) атрибуты;
- Г) язык гипертекстовой разметки документа;
- Д) каскадные таблицы стилей.
- 5. В зависимости от содержания веб-сайты могут быть:
	- А) динамические;
	- Б) презентационные;

В) корпоративные;

Г) онлайн-сервисы;

Д) пассивные;

Е) интерактивные;

Ж) статические;

З) электронные магазины.

6. Типы сайтов в зависимости от технологии создания:

А) динамические;

Б) презентационные;

В) корпоративные;

Г) онлайн-сервисы;

Д) пассивные;

Е) интерактивные;

Ж) статические;

З) электронные магазины.

7. По взаимодействию пользователя с ресурсами веб-страниц веб-сайты можно разделить на:

А) динамические;

Б) презентационные;

В) корпоративные;

Г) онлайн-сервисы;

Д) пассивные;

Е) интерактивные;

Ж) статические;

З) электронные магазины.

8. Сайты, задача которых – создание положительного имиджа, а также продвижение товаров или услуг, называются:

А) онлайн-сервисы;

Б) пассивные;

В) корпоративные;

Г) интерактивные.

9. Какой тег определяет содержание веб-страницы, отображаемое браузером?

 $A)$  <html> </html>

 $E$  <head> </head>

B)  $$ 

10. Где записываются атрибуты и их значения?

А) Внутри открывающего тега

Б) После закрывающего тега

В) Отдельной строкой без тега

Ответы:

- $1 F$  $2-\Gamma$
- $3 B$
- $4 B$

 $5 - B$ , B,  $\Gamma$ , 3  $6-A, K$ <br>  $7-A, E$ <br>  $8-B$  $9 - B$  $10 - A$